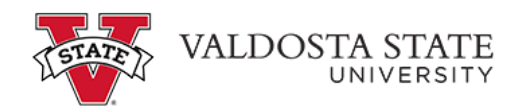

## **Submitting a Full Day Absence Request**

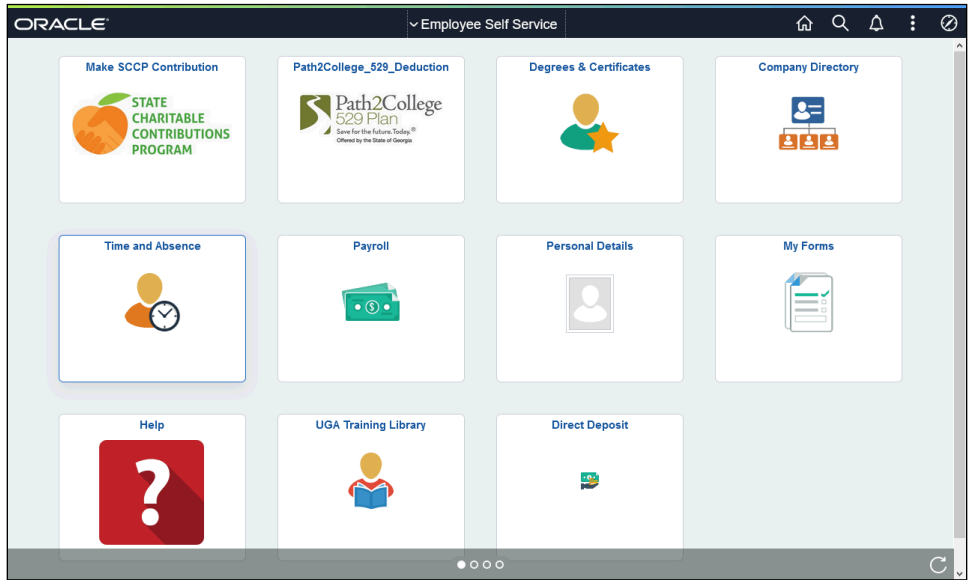

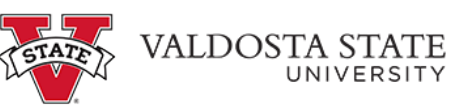

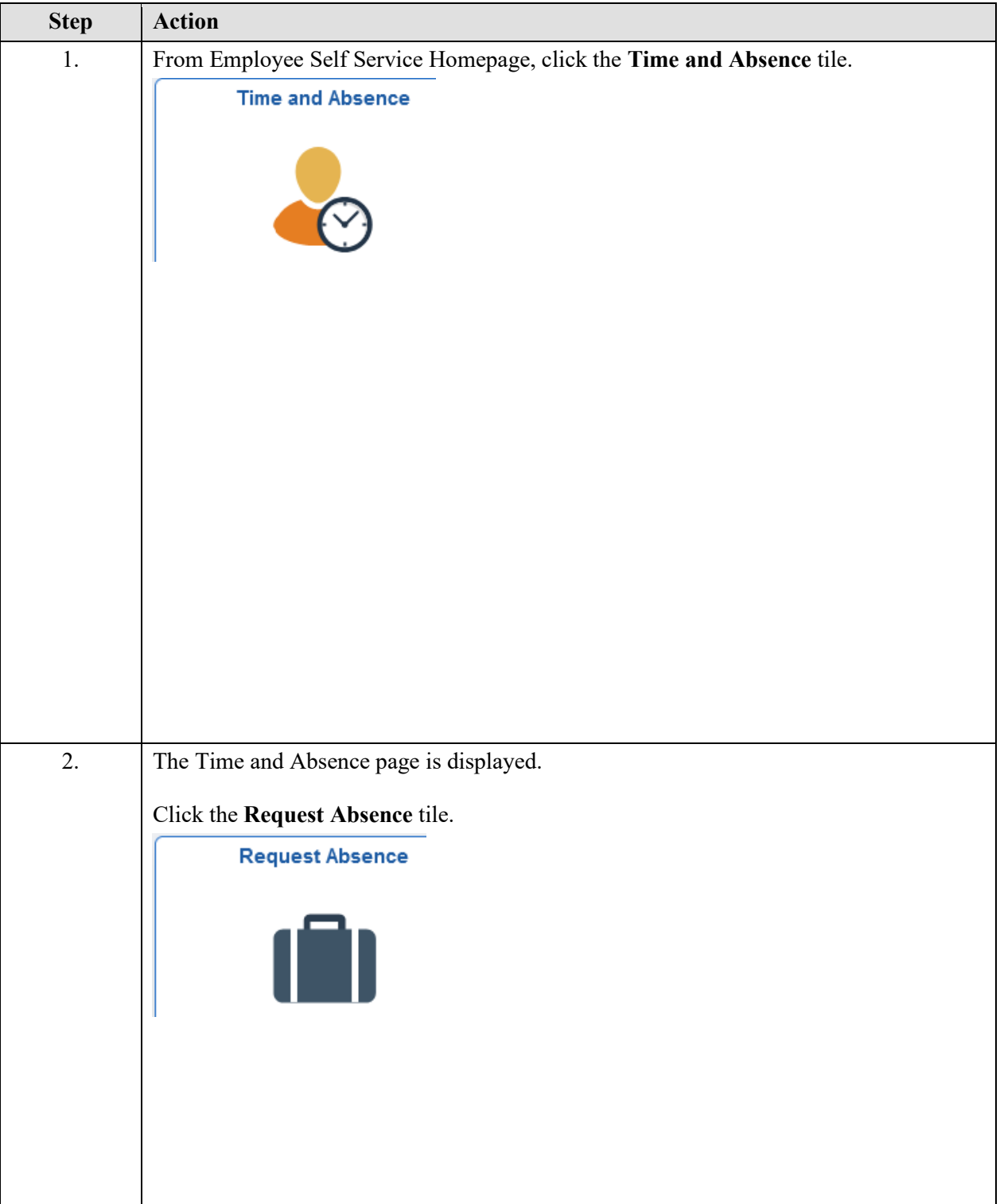

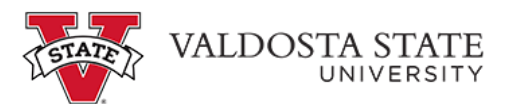

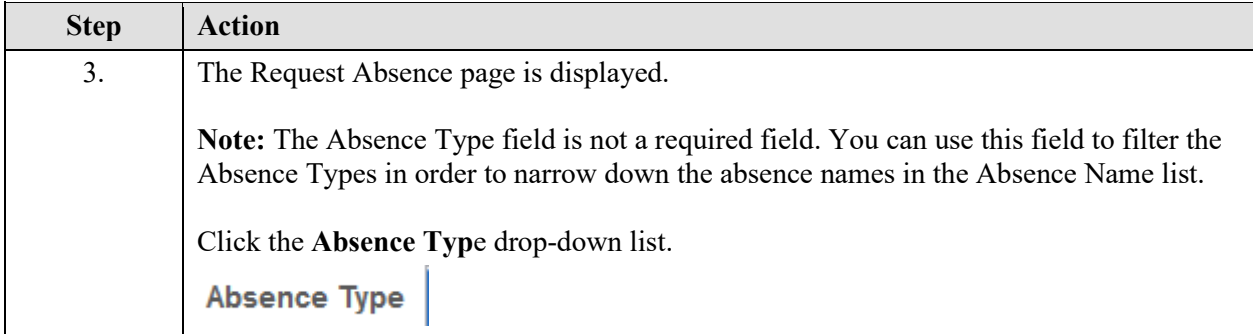

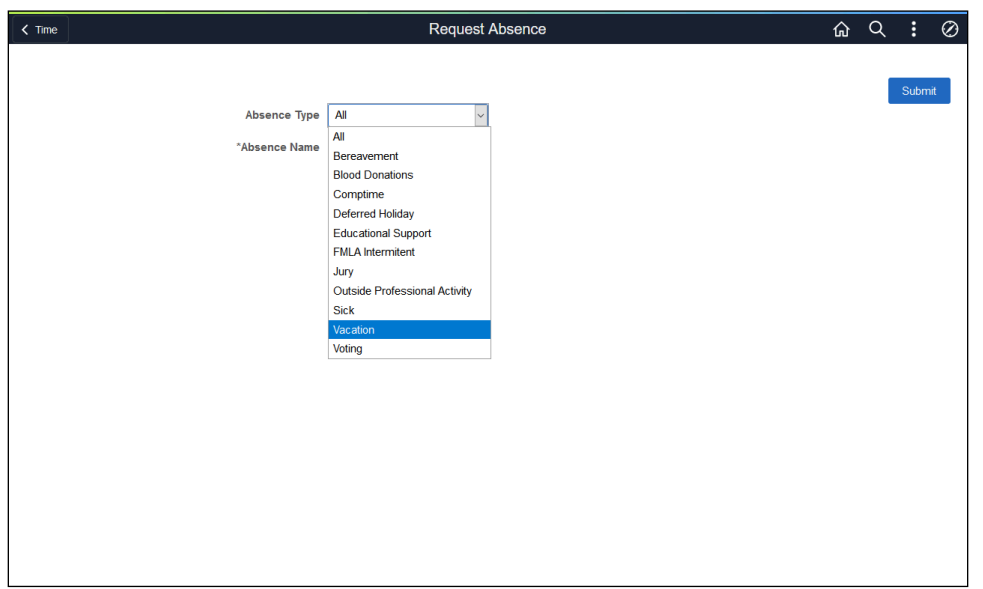

 $\mathsf{I}$ 

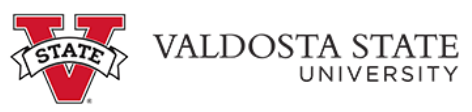

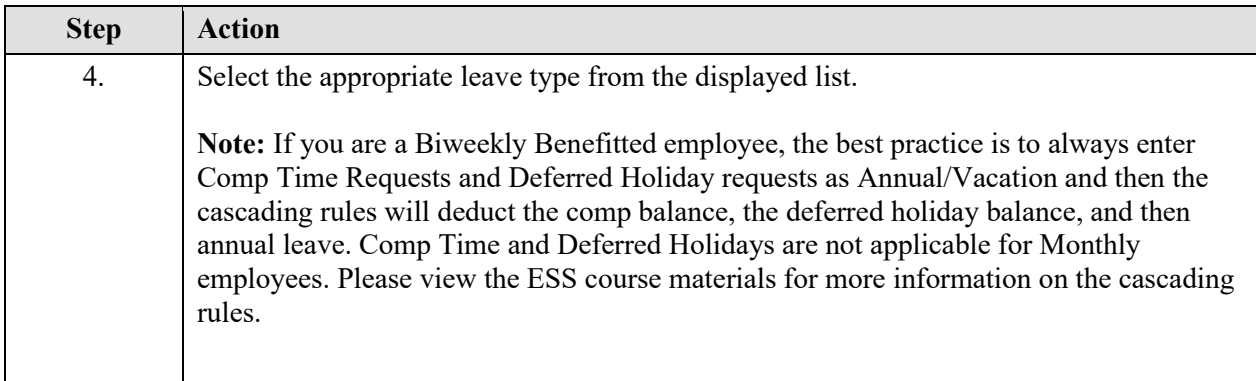

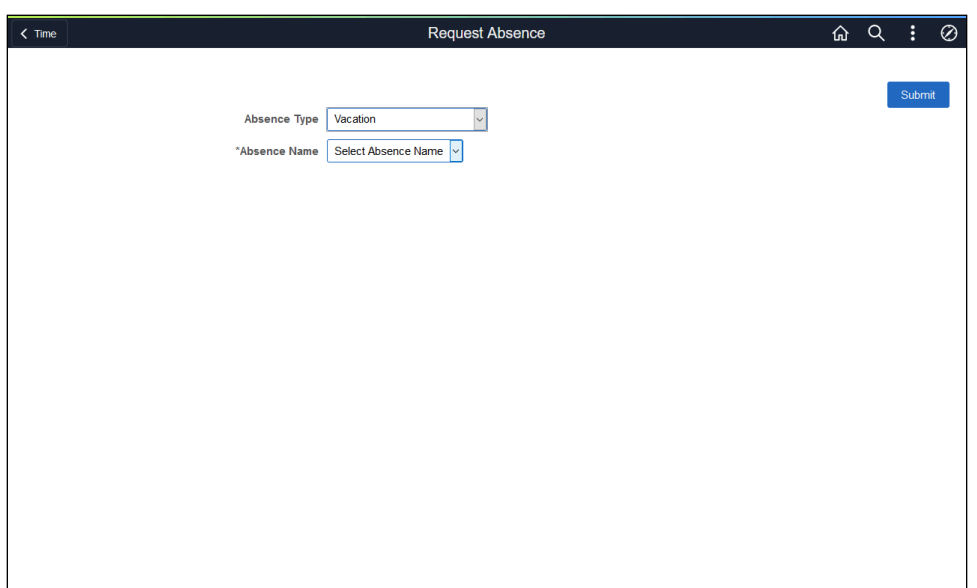

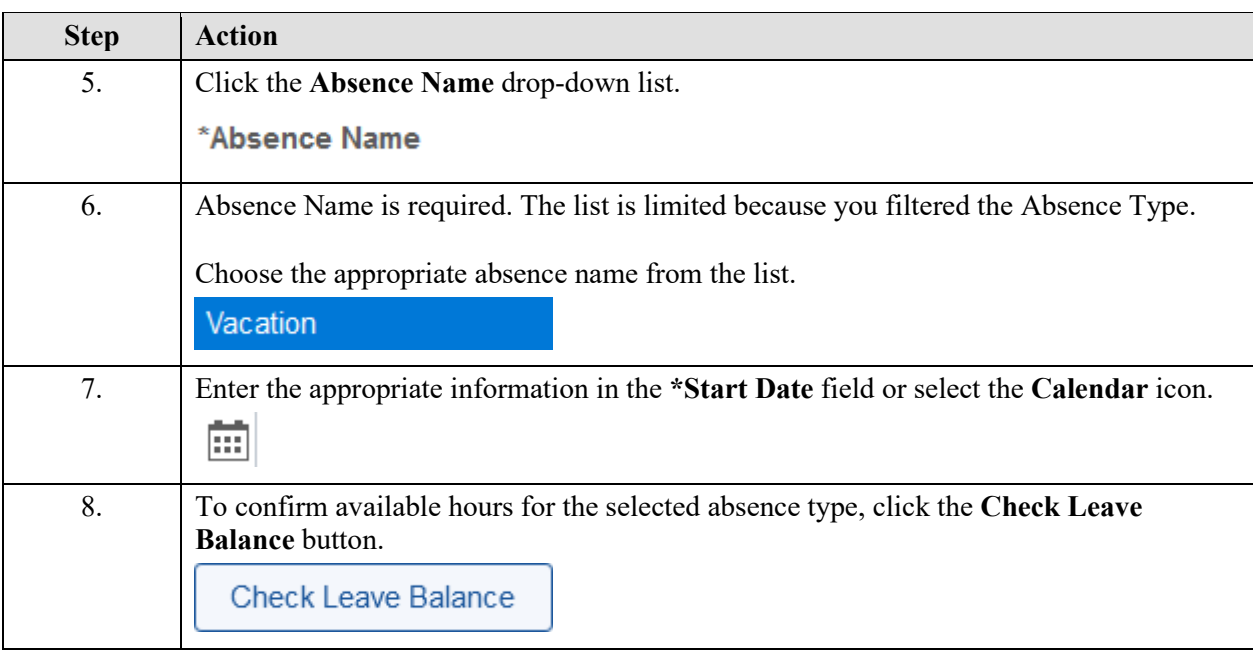

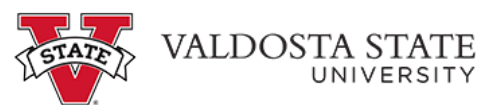

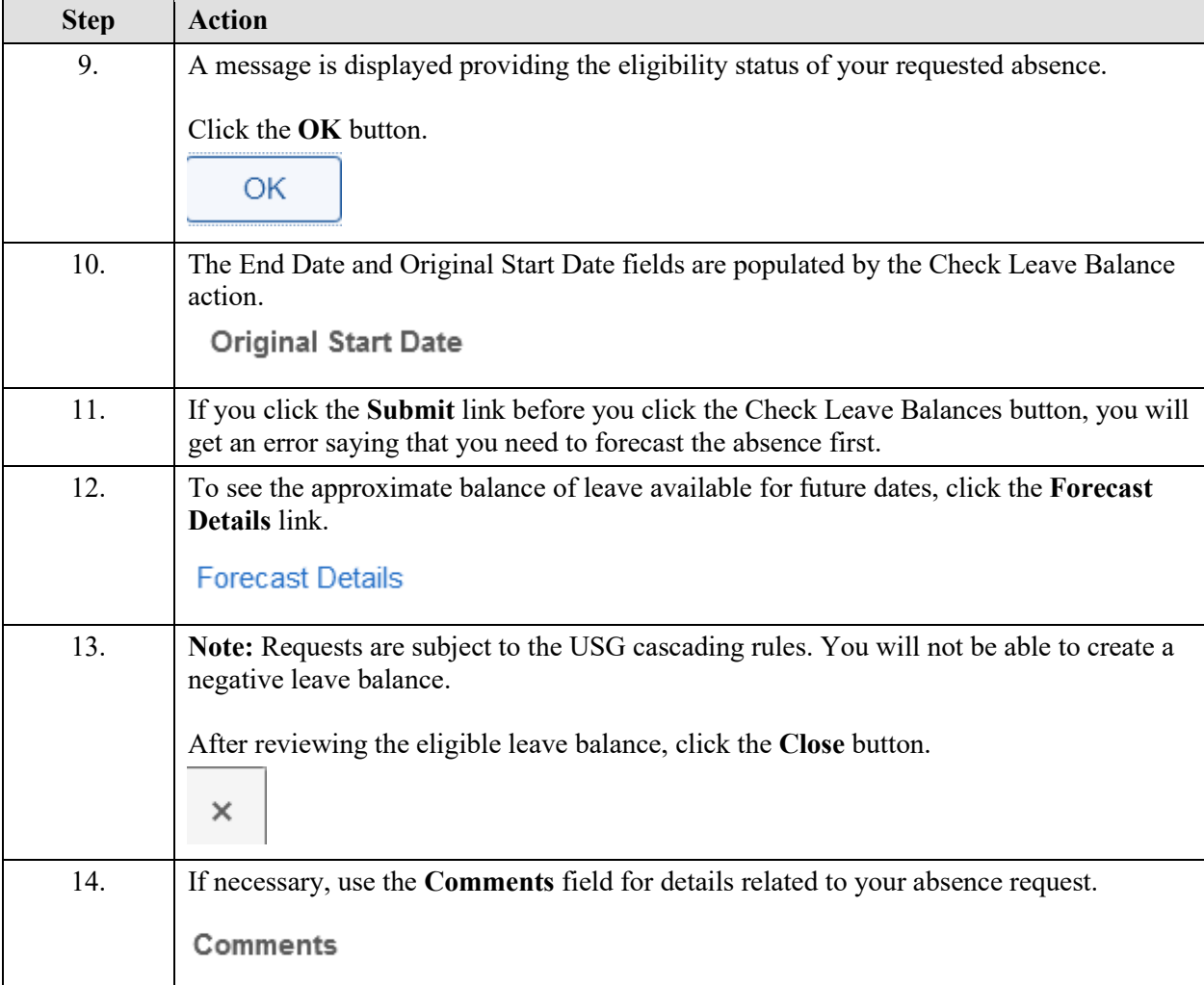

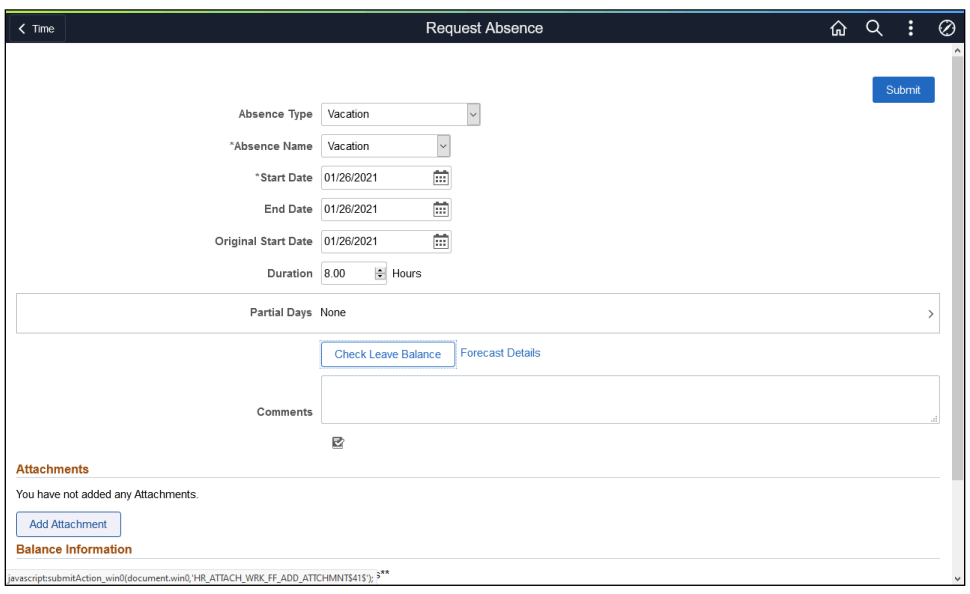

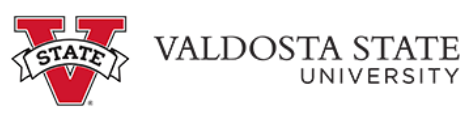

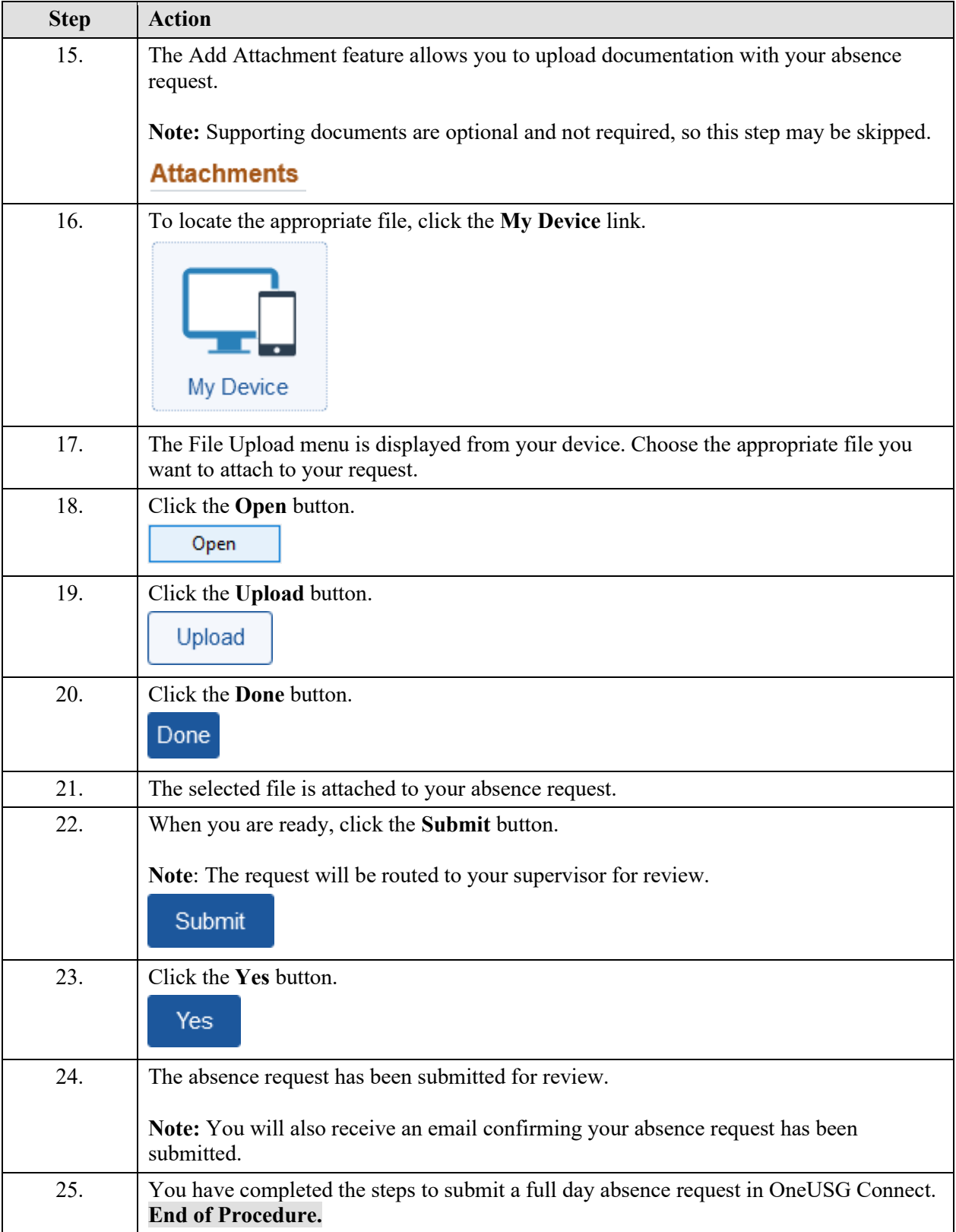